# Section 7.7

## INVOICE

An Invoice is used to record sales when the customer will pay later. An Invoice contains detailed information about the products and services provided to a customer. If the Invoice is recording the sale of a product, sales tax may be required on the sale. Mookie The Beagle Concierge will charge the customer the sales tax and then remit the sales tax collected to the state department of revenue.

### SET UP SALES TAX

To set up sales tax for Mookie The Beagle Concierge for products that it sells to customers:

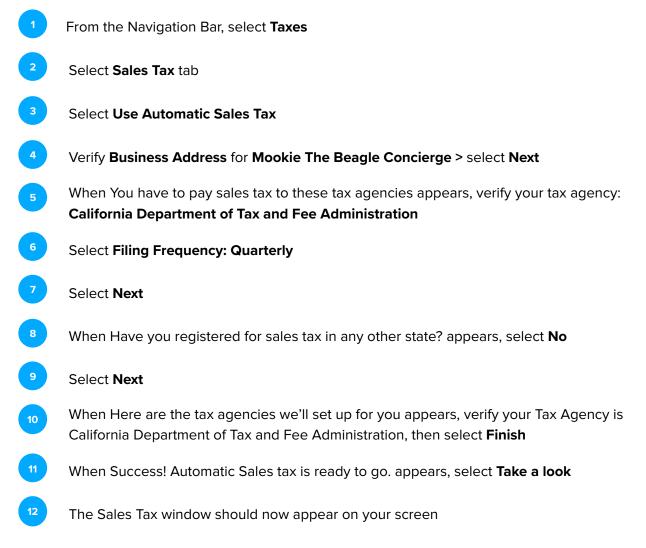

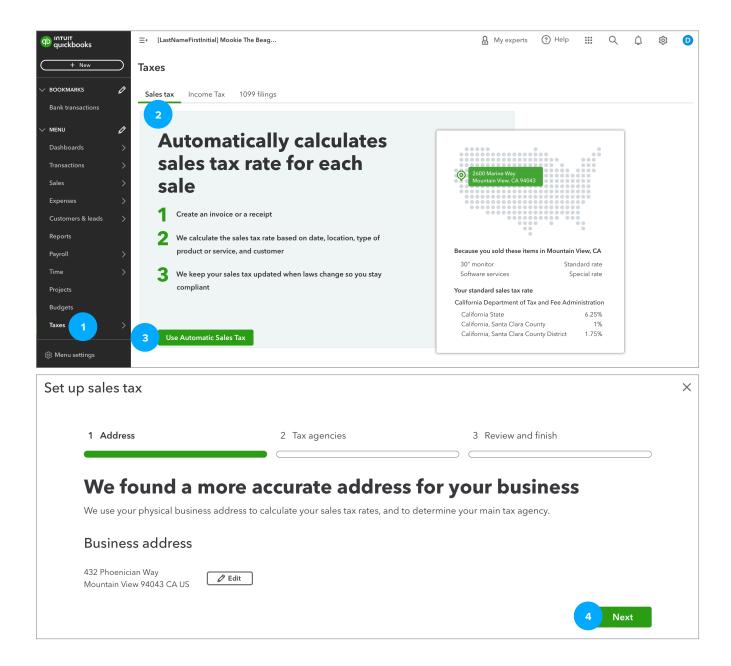

| ✓ Address                        | 2 Tax agencies            | 3 Review and finish                                               |
|----------------------------------|---------------------------|-------------------------------------------------------------------|
| You have to r                    | oav sales tax to          | these tax agencies                                                |
| •<br>Based on your business addr | -                         | ese tax agencies. Tell us how often you file so we can track your |
| TAX AGENCY                       |                           | FILING FREQUENCY                                                  |
| California Department of Ta      | ax and Fee Administration | Quarterly                                                         |
|                                  |                           |                                                                   |
|                                  |                           | Back                                                              |
|                                  |                           |                                                                   |
| sales tax                        |                           |                                                                   |
| <ul> <li>Address</li> </ul>      | 2 Tax agencies            | 3 Review and finish                                               |
|                                  | vistored for calo         | e tax in any ather state?                                         |
| ave vou reo                      | istered for sales         | s tax in any other state?                                         |
|                                  |                           |                                                                   |

| ) sai | es tax                      |                   |              |
|-------|-----------------------------|-------------------|--------------|
| ✓ A   | ddress 🗸 Tax agencies       | 3 Revie           | w and finish |
|       |                             |                   |              |
| He    | ere are the tax agencies we | ll set up for you | I            |
| He    | TAX AGENCY                  | Il set up for you | I            |
| He    |                             |                   | I            |

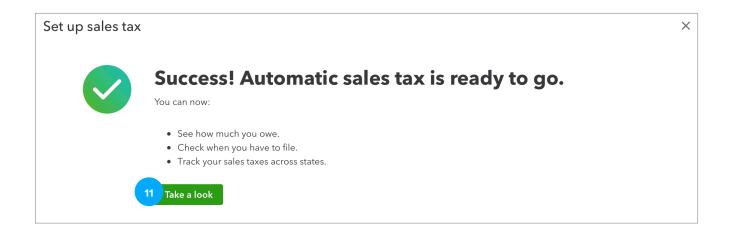

#### UPDATE 2024.03.01

| ปี เกтบเт<br>quickbooks | ≡• [LastNameFirstInitial] Mookie  | <b>A</b> My experts | ? Help       | * * *<br>* * *<br>* * * | Q | ۵       | 礅      | D |
|-------------------------|-----------------------------------|---------------------|--------------|-------------------------|---|---------|--------|---|
| + New                   | Taxes                             |                     |              |                         |   |         |        |   |
| V BOOKMARKS 🖉           | Sales tax Income Tax 1099 filings |                     |              |                         |   |         |        |   |
| Bank transactions       | Sales Tax                         |                     |              |                         |   |         |        |   |
| V MENU                  |                                   | ĺ                   | Sales Tax Se | ttings                  | E | conomic | Nexus  |   |
| Dashboards >            | Select an agency                  | ι                   |              | <u> </u>                |   |         |        |   |
| Transactions            | California Departme 🗸             |                     |              |                         |   |         |        |   |
| Sales >                 |                                   |                     |              |                         |   |         |        |   |
| Expenses >              | CALIFORNIA<br>DEPARTMENT OF TAX   |                     |              |                         |   |         |        |   |
| Customers & leads >     | \$0.00                            |                     |              |                         |   |         |        |   |
| Reports                 | January 01 - March 31, 2024       |                     |              |                         |   |         |        |   |
| Payroll >               | BETA<br>Add reminders             |                     |              |                         |   |         |        |   |
| Time >                  | Accrual basis                     |                     |              |                         |   |         |        |   |
| Projects                | > More details                    |                     |              |                         |   |         |        |   |
| Budgets                 |                                   |                     |              |                         |   |         |        |   |
| Taxes >                 | <                                 | • >                 |              |                         |   |         |        |   |
| 段 Menu settings         | Status Tax Period Date            |                     |              |                         |   | Rep     | orts 🗸 |   |

### **CREATE INVOICE WITH SALES TAX**

To create an Invoice after automatics sales tax is set up:

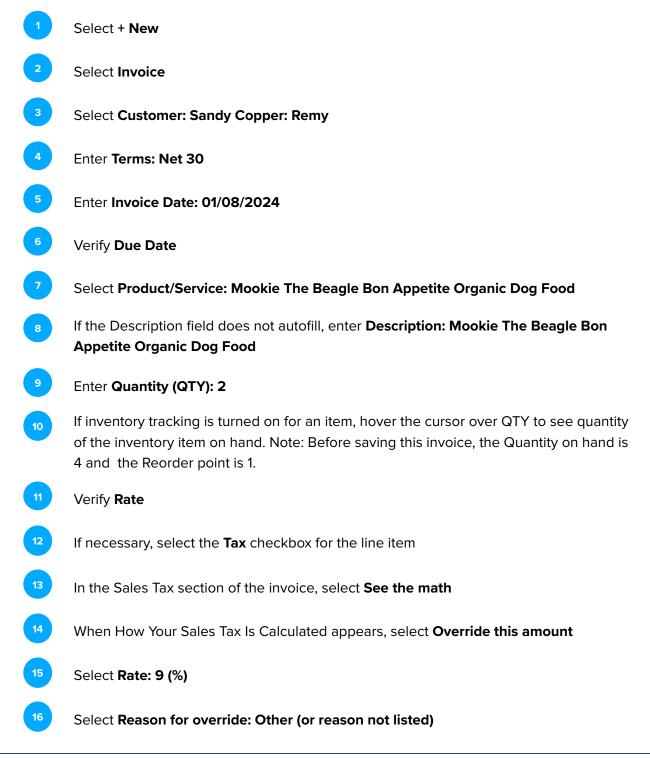

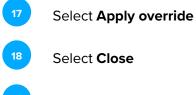

| CUSTOMERS       | VENDORS            | TEAM           | OTHER                  |
|-----------------|--------------------|----------------|------------------------|
| Invoice         | Expense            | Payroll 🎓      | Bank deposit           |
| Receive payment | Check              | Time entry     | Transfer               |
| Estimate        | Bill               | Add employee 🏌 | Journal entry          |
| Credit memo     | Pay bills          | Add contractor | Statement              |
| Sales receipt   | Purchase order     |                | Inventory qty adjustme |
| Refund receipt  | Vendor credit      |                | Pay down credit card   |
| Delayed credit  | Credit card credit |                | Add product/service    |
| Delayed charge  | Print checks       |                |                        |
| Add customer    | Add vendor         |                |                        |

| Invoice                                                                                                    |          |             |                            | ?                       | ×                     |
|----------------------------------------------------------------------------------------------------|----------|-------------|----------------------------|-------------------------|-----------------------|
| Edit Email view PDF view Payor view                                                                                                    | 😥 Manage | 🛱 Take tour | 💬 Feedback                 | 🖪 Old la                | ayout                 |
| INVOICE<br>LastNameFirstinitial] Mookie The MTB@MTB.com<br>Beagle Concierge +1 (415) 555-1111<br>423 Mountain View, CA 94043<br>Edit company<br>Remy<br>Bill to<br>Sandy Copper<br>720 Cuivre Drive<br>Bayshore, CA 94326 USA<br>Unvoice date<br>Due date<br>Due |          |             | Add logo<br>Max size: 1 MB |                         |                       |
| Tags (hidden):<br>Start typing to add a tag<br>Product or service<br>Oty on hand:<br>Reorder point:                                                                                                    | 4        |             |                            | Manage tags             |                       |
| #         Product/Service         Description           :::         1         Pet Food Supplies:Mook         V         Mookie The Beagle Bon Appetite Organic Dog Food         2                                                                                                    |          | 140         | Amount Tax<br>\$280.00     |                         |                       |
| iii         iii         iiii         iiii         iiiiiiiiiiiiiiiiiiiiiiiiiiiiiiiiiiii                                                                                                    | 11       |             | 12                         | ů                       |                       |
| Add product or service                                                                                                    |          |             |                            |                         |                       |
| Customer payment options Edit                                                                                                    |          | btotal      |                            | \$280.00                |                       |
| Activate online card or bank transfer payments for your customers.<br>Activate Payments                                                                                                    | Sal      | les tax     | s                          | \$25.55<br>ee the math  | 13                    |
| Tell your customer how you want to get paid                                                                                                    | Inv      | roice total |                            | \$305.55<br>Edit totals |                       |
|                                                                                                    |          | 19          | Review                     | and send                | <ul> <li>✓</li> </ul> |

|             | How your sales tax is calculated:                                                                          |                              |
|-------------|----------------------------------------------------------------------------------------------------|------------------------------|
| <u>Sr</u>   | Customer<br>• This customer is not tax-exempt                                                              | Edit                         |
|             | Location and addresses<br>432 Phoenician Way Mountain View, CA 9404                                        | Edit                         |
|             | Based on this address you need to collect sale<br>agencies:<br>California Department of Tax and Fee Admini | s tax for these              |
|             | California State<br>California, Santa Clara County<br>California, Santa Clara County District              | 6.25%<br>1%<br>1.875%        |
|             | Total rate                                                                                                 | 9.125%                       |
|             | Manage the tax rates being applied to each line invoice: PRODUCT SA                                        | item on your                 |
|             | PRODUCT     SA     Mookie The Beagle Bon Appetite Organic     Food                                         |                              |
|             | Special rate Total sales tax                                                                               | \$25.55                      |
|             |                                                                                                    | 923.33<br>verride this amoun |
| Enter sale  | s tax manually                                                                                             | ×                            |
| Rate        | Amount Reason for override                                                                                 |                              |
| 9           | or 25.20 🕤 Other (or reason no                                                                             | t listed) 🗸 🗸                |
| Revert to a | utomatic calculation                                                                                       | pply override                |
|             |                                                                                                    |                              |

# 

#### **C7.1 Customers: Invoice**

To view the Transaction Journal for the Invoice we just created:

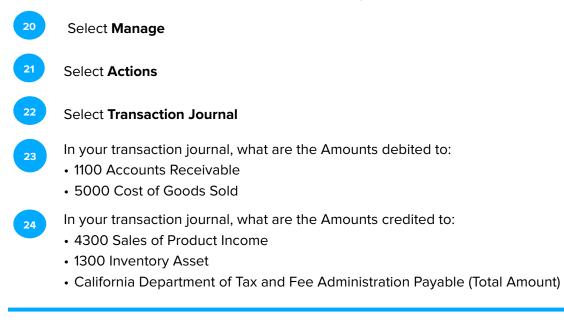

#### UPDATE 2024.03.01

| <ol> <li>Invoice</li> </ol>                                                                                                    |                                        | 20                                                             |                                                                                                   | ? ×          |
|----------------------------------------------------------------------------------------------------|----------------------------------------|----------------------------------------------------------------|---------------------------------------------------------------------------------------------------|--------------|
| Edit Email view PDF view Payor view                                                                                                    |                                        | 铰 Manage                                                       | 🛱 Take tour 🛛 💬 Feedback                                                                          | 🔊 Old layout |
| INVOICE<br>[LastNameFirstinitial] Mookie The MTB@MTB.com<br>Beagle Concierge +1 (415) 555-1111<br>432 Phoenician Way<br>Mountain View, CA 94043<br>Edit company                                                             |                                        | Add logo<br>Max size: 1 MB                                     | Invoice 1010<br>Edit default settings<br>Actions v 21<br>Receive payment<br>Make a copy<br>Delete | ×            |
| RemyInvoice no.1010Bill toTermsNet 30 vSandy CopperInvoice date01/08/2024720 Cuivre DriveInvoice date02/07/2024Bayshore, CA 94326 USADue date02/07/2024                                                                     |                                        |                                                                | Void<br>Audit history<br>Transaction journal<br>Payment options                                   |              |
| Tags (hidden):                                                                                                    |                                        | Manage tags                                                    |                                                                                                   |              |
| Start typing to add a tag Product or service                                                                                                    |                                        |                                                                | Automation                                                                                        | ~            |
| # Product/Service Description                                                                                                    |                                        | Qty                                                            |                                                                                                   |              |
| 1 Pet Food Supplies:Mool Mookie The Beagle Bon Appetite Organic Dog Fo                                                                                                    | od                                     | 2                                                              | Customer reports                                                                                  | ~            |
|                                                                                                    |                                        |                                                                |                                                                                                   |              |
| Add product or service V                                                                                                    |                                        |                                                                |                                                                                                   |              |
| Customer payment options Edit<br>Pay VISA Reveal and Payments for your customers.<br>Activate online card or bank transfer payments for your customers.<br>Activate Payments<br>Tell your customer how you want to get paid | Subtotal<br>Sales tax<br>Invoice total | \$280.00<br>\$25.20<br>See the math<br>\$305.20<br>Edit totals |                                                                                                   |              |
|                                                                                                    |                                        |                                                                | Review                                                                                            | and send 🛛 🗸 |

|      |             |      |                   |                               | <b>Journal</b><br>All Dates |                                                             | 23    | 24     |
|------|-------------|------|-------------------|-------------------------------|-----------------------------|-------------------------------------------------------------|-------|--------|
| DATE | TRANSACTION | NUM  | NAME              | MEMO/DESCRIPTION              | ACCOUNT #                   | ACCOUNT                                                     | DEBIT | CREDIT |
|      | Invoice     | 1010 | Sandy Copper:Remy |                               | 1100                        | 1100 Accounts Receivable (A/R)                              |       |        |
|      |             |      |                   | Mookie The Beagle Bon Appetit | 4300                        | 4300 Sales of Product Income                                |       |        |
|      |             |      |                   | Mookie The Beagle Bon Appetit | 1300                        | 1300 Inventory Asset                                        |       |        |
|      |             |      |                   | Mookie The Beagle Bon Appetit | 5000                        | 5000 Cost of goods sold                                     |       |        |
|      |             |      |                   |                               |                             | California Department of Tax and Fee Administration Payable |       |        |
|      |             |      |                   |                               |                             | California Department of Tax and Fee Administration Payable |       |        |
|      |             |      |                   |                               |                             | California Department of Tax and Fee Administration Payable |       |        |
|      |             |      |                   |                               |                             |                                                             |       |        |
| OTAL |             |      |                   |                               |                             |                                                             |       |        |